# **NEWSLETTER**

# **Ausgabe 3/09, Juli 2009 Seite 1 Ausgabe 3/09, Juli 2009**

<span id="page-0-0"></span>*POLLUTANT RELEASE AND TRANSFER REGISTER* 

Liebe Leserinnen, liebe Leser,

in dieser Ausgabe des PRTR-Newsletters möchten wir Sie über den gelungenen Start des deutschen Schadstofffreisetzungs- und -verbringungsregisters am 3. Juni 2009 informieren und Ihnen das Register vorstellen. Parallel dazu erfolgte die Lieferung der PRTR-Daten an die EU.

Außerdem können wir Ihnen bereits jetzt einen ersten Überblick über die im Berichtsjahr 2007 berichteten PRTR-Daten geben. Und schließlich wollen wir Sie auf unsere umfangreiche FAQ-Sammlung hinweisen.

Viel Freude beim Lesen wünscht

### Ihr PRTR-Newsletterteam

# **Start des PRTR-Deutschland**

### **PRTR-Deutschland online! Eröffnungsfeier am 03. Juni 2009 im Radialsystem V in Berlin.**

Das PRTR-Deutschland wurde am 03. Juni 2009 im Radialsystem V in Berlin eröffnet und für die Öffentlichkeit im Internet freigeschaltet.

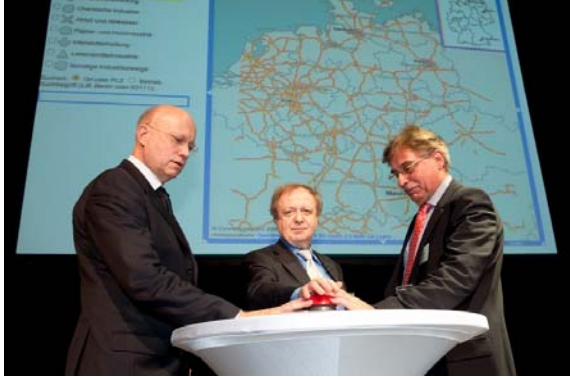

**Abbildung 1: Freischaltung des Registers** 

als Gastgeber gaben gemeinsam den Startschuss für das deutschlandweite Schadstofffreisetzungs- und -verbringungsregister. Weitere Informationen und Bilder der Eröffnungsfeier finden Sie unter [www.prtr.bund.de](http://www.prtr.bund.de/) unter "Aktuelles".

Der parlamentarische Staatssekretär Michael Müller aus dem Bundesumweltministerium,

# **PRTR-Deutschland - Was bietet das neue Register?**

#### **Unter www.prtr.bund.de finden Sie vielfältige Informationen.**

Auf [www.prtr.bund.de](http://www.prtr.bund.de/) finden Sie in den Reitern "PRTR", "Karte", "Suche", Detailanzeige" und "WIKI" vielfältige Informationen zum PRTR und verschiedene Möglichkeiten, PRTR-Betriebe abzufragen.

Im Reiter "PRTR" sind die Hintergrundinformationen zu PRTR, z.B. Grundlagen, erste Auswertungen (unter "Fakten"), das Glossar und ein Service-Menü mit einer Hilfe zu den Abfragen und Hinweisen zur Bedienbarkeit der Karte eingebunden.

Im Reiter "Karte" können über die Aktivierung und Deaktivierung der Legende Betriebe verschiedener Branchen auf einer Deutschlandkarte angezeigt werden. Mit Hilfe der Kartenwerkzeuge (oben links in der Karte) oder dem Suchfeld (Eingabe von Ort/Postleitzahl oder Betriebsnamen) kann man sich an gewünsch-

*Inhalt [Start des PRTR-Deutschland](#page-0-0) [PRTR-Deutschland - Was bietet das](#page-0-0)  [neue Register?](#page-0-0) [Datenlieferung an die EU](#page-1-0) [PRTR-Daten 2007](#page-1-0) [Häufig gestellte Fragen an das PRTR](#page-2-0) [Impressum](#page-2-0)*

Staatssekretär Dr. Hans-Bernhard Beus aus dem Bundesinnenministerium in seiner Funktion als Beauftragter der Bundesregierung für Informationstechnik und der Vizepräsident des Umweltbundesamtes Dr. Thomas Holzmann

# **NEWSLETTER**

# **Ausgabe 3/09, Juli 2009 Seite 2**<br> **Ausgabe 3/09, Juli 2009**

<span id="page-1-0"></span>*POLLUTANT RELEASE AND TRANSFER REGISTER* 

ter Stelle in die Karte zoomen und ab einer bestimmten Zoomstufe direkt auf die Betriebe klicken. Der ausgewählten Betrieb wird dann in einem Info-Feld links unten neben der Karte angezeigt. Über den Link des Betriebsnamens gelangt man zu Detailansicht des Betriebes automatisch in den Reiter "Detailanzeige".

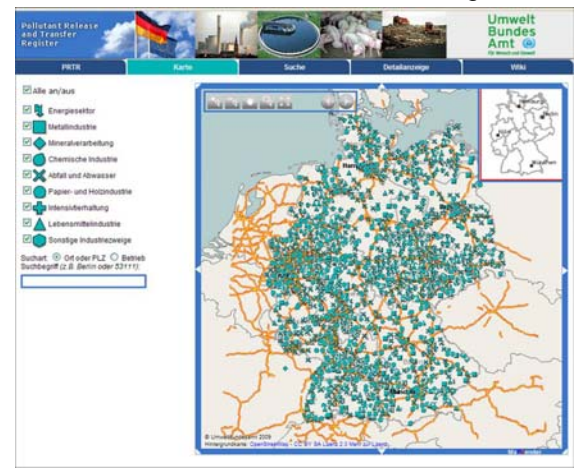

**Abbildung 2: [www.prtr.bund.de,](http://www.prtr.bund.de/) Reiter Karte** 

Im Reiter "Suche" können Betriebe gezielt nach ihrer Branche, dem Schadstoff, Umweltmedium oder entsorgten Abfällen, gefunden werden. Als Ergebnis erhält man eine Liste mit Betrieben, die die angegebenen Suchkriterien erfüllen. Über die Liste gelangt man mit Hilfe des Lupen-Symbols zur oben bereits beschriebenen Detailanzeige, oder über das Kartensymbol zur Darstellung des Betriebs in der Karte, wobei jeweils in den entsprechenden Reiter gewechselt wird.

Der Reiter "Detailanzeige" ist nur aktiv, wenn ein Betrieb über die Suche oder die Kartenansicht ausgewählt wurde. (s.o.).

Im Reiter "WIKI" finden Sie die zahlreichen Dokumente und Arbeitshilfen sowie die von [home.prtr.de](http://home.prtr.de/) bekannten FAQ für Betreiber und Behörden sowie zusätzliche allgemeine FAQ zu PRTR für die Öffentlichkeit.

Das Register wird zukünftig weiter entwickelt werden, um die unterschiedlichen Bedürfnisse und Anforderungen der Nutzerinnen und Nutzer zu berücksichtigen.

Für Fragen und Anregungen nutzen Sie bitte das Kontaktformular (Reiter "PRTR").

Viel Spaß beim Ausprobieren!

### **Datenlieferung an die EU**

#### **Deutsche PRTR-Daten an die EU-Kommission übergeben**

Fristgerecht zum 30.06.09 hat Deutschland seine PRTR-Daten für das Berichtsjahr 2007 an die EU übermittelt. Hierzu sind die EU-Mitgliedstaaten durch die E-PRTR-Verordnung verpflichtet. Die EU erstellt mit den berichteten Daten ein EU-weites Europäisches PRTR (E-

PRTR), in dem die PRTR-Daten aller 27 Mitgliedstaaten enthalten sind und über das Internet abgefragt werden können. Die E-PRTR-Internetseite wird Ende September 09 mit den Daten zu 2007 freigeschaltet.

### **PRTR-Daten 2007**

### **Erste Auswertungen der PRTR-Daten des Berichtsjahres 2007**

Für die erste PRTR-Berichterstattung haben insgesamt 4255 Betriebseinrichtungen ihre PRTR-Daten gemeldet. Bereits jetzt, kurz nach Vorliegen der deutschlandweiten PRTR-Daten bieten wir Ihnen einige Auswertungen der Daten an. Auf [www.prtr.bund.de](http://www.prtr.bund.de/) im Reiter "PRTR"

unter "Fakten" finden Sie Auswertungen zu den häufigsten Branchen im PRTR, den TOP 10 Schadstoffen in Luft und Wasser sowie die hierfür verantwortlichen Branchen und entsorgte Abfälle. Sehen Sie selbst!

<span id="page-2-0"></span>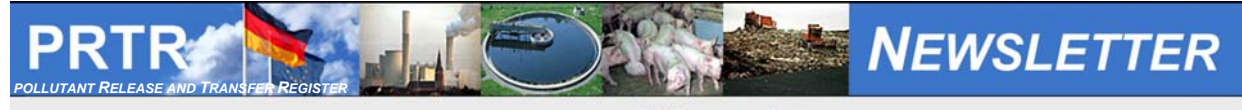

**Ausgabe 3/09, Juli 2009 Seite 3**<br> **Ausgabe 3/09, Juli 2009** 

# **Häufig gestellte Fragen an das PRTR**

### **Erweiterung um Fragen der Öffentlichkeit**

Warum sind im PRTR keine Atomkraftwerke? Wieso finde ich die Firma XY nicht? Wie kann ich nach bestimmten Daten suchen? Diese und weitere Fragen haben uns seit der Freischaltung des PRTR-Deutschland erreicht. Unter [www.prtr.bund.de](http://www.prtr.bund.de/) im Reiter "WIKI" finden Sie diese und zahlreiche weitere Fragen und Antworten. Haben auch Sie eine Frage, können Sie diese über das Kontaktformular (Reiter "PRTR") gerne an uns richten.

# **Impressum**

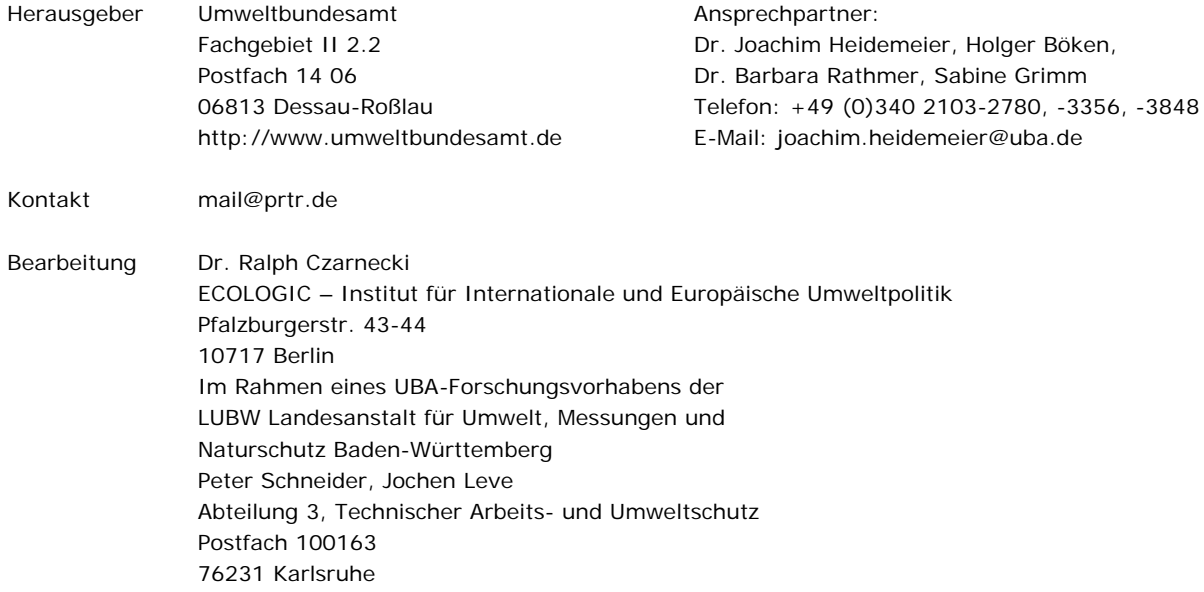